# **CRGA** *Release 0.1*

**Patchcoat**

**Feb 12, 2023**

## **CONTENTS**

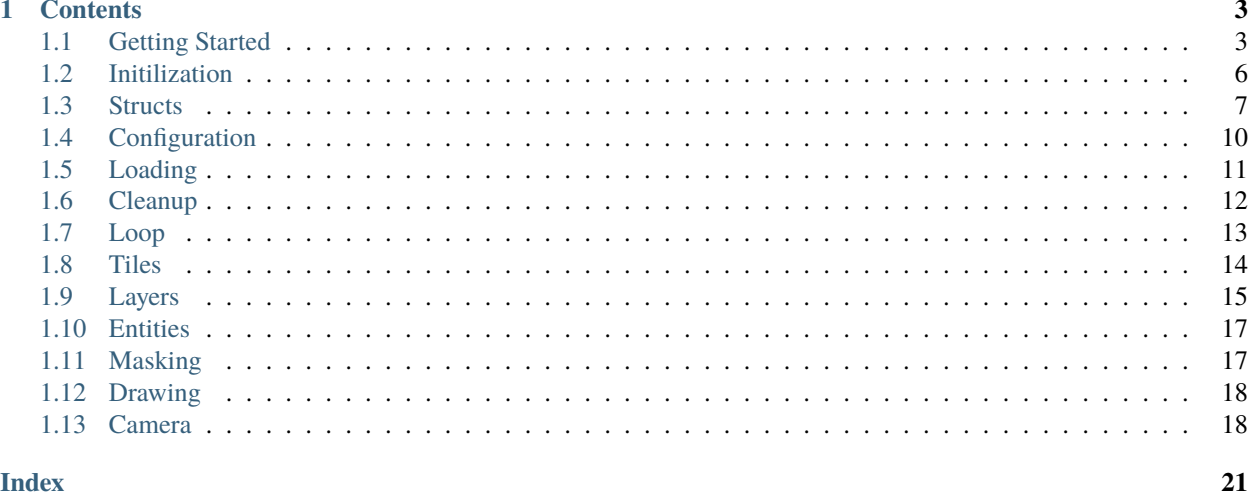

**Index** 

//In the beginning, all you want are results. //In the end, all you want is control.

Classic Rogelike Graphics API (CRGA) is a Raylib powered graphics API that speeds up the process of drawing gridbased rogelikes. The project can be found [here.](https://github.com/Patchcoat/CRGA)

If you're new, check out the *[Getting Started](#page-6-1)* section.

**Warning:** This project is under active development. Expect bugs and breaking changes going forward.

#### **CHAPTER**

### **ONE**

### **CONTENTS**

### <span id="page-6-1"></span><span id="page-6-0"></span>**1.1 Getting Started**

### **1.1.1 Installation**

Download the release for your operating system and unzip it: <https://github.com/Patchcoat/CRGA/releases/tag/0.1>

- Linking libraries in gcc: <https://gcc.gnu.org/onlinedocs/gcc/Link-Options.html> \* specify a location with -L/ directory/path/ and link the library with -llibcrga.so
- Linking libraries with cmake: [https://cmake.org/cmake/help/latest/command/target\\_link\\_libraries.html](https://cmake.org/cmake/help/latest/command/target_link_libraries.html) \* specify a location with target\_link\_libraries(crga -L/directory/path/)

### **1.1.2 Building**

It is possible to build the entire API locally

- 1. clone <https://github.com/Patchcoat/CRGA.git> onto your machine
- 2. run cmake . or the equivalent for your setup
- 3. build the project
- On linux with gcc, cmake will generate a makefile. You can build the project by typing "make" into the terminal
- On windows with the visual studio compiler, cmake will generate an sln and several vxcproj files. This can be built within visual studio, or by running msbuild crga.sln

### **1.1.3 Your First Project**

Once you get a file to compile while including the crga.h library, you can move on to using it. As an introduction, we will start with the following main.h.

```
#include "crga.h"
CREntity *movable;
void PreDraw() {
   if (IsKeyPressed(KEY_W)) {
       movable->position.y - 1;
    } else if (IsKeyPressed(KEY_S)) {
        movable->position.y += 1;
```
(continues on next page)

(continued from previous page)

```
}
   if (IsKeyPressed(KEY_A)) {
        movable->position.x = 1;
    } else if (IsKeyPressed(KEY_D)) {
        movable->position.x += 1;
    }
}
int main() {
   // Startup
   CRInit();
   CRSetPreDraw(&PreDraw);
    // Place a tile in the world
   CRSetWorldTileChar("A", (Vector2) {0,0});
   // Create player entity
   CREntity player = CRNewEntity(CRCTile("@"), (Vector2) {1, 0});
   player.tile.shift = (Vector2) {0, -3};CRAddEntity(&player);
   movable = &player;
   CRLoop();
    // Cleanup
   CRClose();
   return 0;
}
```
We start by importing the crga.h library and defining a global variable for the player entity. We will skip the PreDraw() function for now, and move to main.

CRInit(); CRSetPreDraw(&PreDraw);

The first thing we do is initialize. This initializes world layer zero and the default configuration. It creates a window and opens it. This must be called before loading other parts of the game like the font or tilemap due to the way Raylib works.

CRSetPreDraw(&PreDraw) gets a pointer to the PreDraw() and tells CRGA to use it during the loop function. The PreDraw function will run before any drawing is done, and in-fact, no drawing can be done in the PreDraw function.

```
CRSetWorldTileChar("A", (Vector2) {0,0});
```
This creates a tile using the character "A" and places it in position  $(0,0)$  on world layer zero, which is in the top left corner. It overwrites any other tile that is on that spot on that layer, though at this stage it's just a blank tile. It accepts a character array ("") rather than a single character ('') in order to allow for longer, unicode characters. If the string you provide is shorter than 4 bytes, it must be null terminated (which is done automatically if you use double quotes) and if it's longer than 4 bytes, everything after the fourth byte will be lost.

Setting tiles on a grid in the above manner is preferred for things that stay on the grid and don't move around or get added/removed at a high frequency. Walls, floor tiles, that kind of things. For objects that you expect to be moving around or entering/existing the world a lot like the player, monsters, and items, it's better to use a CREntity, which we cover below.

```
CREntity player = CRNewEntity(CRCTile("@"), (Vector2) {1, 0});
player.tile.shift = (Vector2) \{0, -3\};CRAddEntity(&player);
movable = &player;
```
CRCTile Generates a CRTile struct using the provided character, in this case " $@$ ". It places it at position (1,0), which is just to the right of the top left corner.

Because we will be using the default Raylib font, the "@" character will not center vertically. We can fix this by using the shift property of the entity's tile. In this case, shifting it three pixels upward will be sufficient.

Now that we have an entity, we need to add it to the game. CRAddEntity(&player); adds the entity to world layer zero, where it will be drawn on top of any tiles on that layer but below any layers higher than world layer zero.

At the very end, we set our movable global to be the player so that our PreDraw() function has something to move. A CREntity struct has a tile (what to render) and a position (where to render it). We only need to modify the position to move it around. Entities have this advantage over tiles placed directly onto the world layer grid. If you want to move an item on the world layer grid, you have to manually remove it from it's current position and add it to the new position.

CRLoop();

This enters an infinite loop which draws the world and UI and runs the PreDraw function we set earlier. Layers are drawn from lowest to highest, world layers under UI layers. There are other function pointers you can set as well. These are covered on the documentation page about Loops.

The loop continues for as long as the Raylib function WindowShouldClose() returns false. This is automatically set to true when pressing the esc key.

```
void PreDraw() {
   if (IsKeyPressed(KEY_W)) {
        movable->position.y - = 1;
    } else if (IsKeyPressed(KEY_S)) {
        movable->position.y += 1;}
   if (IsKeyPressed(KEY_A)) {
        movable->position.x = 1;
   } else if (IsKeyPressed(KEY_D)) {
        movable->position.x += 1;
    }
}
```
The PreDraw function, as mentioned, is called prior to any drawing being done. This function can be named anything, so long as its pointer is passed to the CRSetPreDraw() function. The key press detection seen here is handled with Raylib functions. CRGA itself does not provide any input handling.

This function illustrates an important point, that up is negative Y. X is aligned as one would expect, with the positive direction being to the right, but Y is inverted from what most people expect. If you aren't prepared for this it this can catch you, so be careful.

```
CRClose();
return 0;
```
CRClose() frees all memory allocated throughout the process when creating layers, masks, and the config struct; and loading fonts and tilemaps. After it has finished freeing all the memory, it closes the window.

Afterward, we return out of main with a 0.

## <span id="page-9-4"></span><span id="page-9-0"></span>**1.2 Initilization**

#### void CRInit()

Initilize CRGA. Call this if you just want to use the default configuration and get up and running as soon as possible. The function does the following:

- Creates a config struct using malloc
- Calls [CRInitConfig](#page-9-1)() on that struct
- Calls [CRSetConfig](#page-9-2)() on that struct
- Calls [CRInitCharIndexAssoc](#page-9-3)()
- Calls [CRInitWorld](#page-19-0)()
- Calls [CRInitWindow](#page-10-1)()

#### <span id="page-9-1"></span>void CRInitConfig(*[CRConfig](#page-13-1)* \*config)

Takes in a config, and sets the default values. These are as follows

- Window Width: 800
- Window Height: 450
- FPS: 60
- Window Title: "CRGA basic window"
- Tile Size: 20 pixels
- Default Layer Width: Window Width/Tile Size
- Default Layer Height: Window Height/Tile Size
- Default Tile Foreground Color: White
- Default Tile Background Color: Black
- Default Visibility: 0 (not visible)
- Number of World Layers: 0
- Number of UI Layers: 0
- Main Camera Target:  $(0,0)$
- Main Camera Offset:  $(0,0)$
- Main Camera Rotation: 0
- Main Camera Zoom: 1.0
- Background Color: Black (Background for the entire screen, not just a tile)
- Index/Char Associations: 0
- Fonts: 0
- Tilemaps: 0

#### <span id="page-9-2"></span>void CRSetConfig(*[CRConfig](#page-13-1)* \*config)

<span id="page-9-3"></span>Sets the incoming config to equal the global cr\_config. cr\_config is used throughout the program and holds all of the relevant data for drawing things on screen.

#### <span id="page-10-5"></span>void CRInitCharIndexAssoc()

CRGA lets you associate a specific utf-8 character with a specific index on a tilemap. This is designed to make switching between a character version and a tilemap verson easier. This function creates the basic association table with every character in the extended ascii table. Further associations between unicode characters and tilemap indexes are left to the user.

The null character '0' maps to 0, the "Null" index. Anything with either '0' or 0 will not be drawn. The control codes are given mappings starting at index 97 after the delete control code. Characters, starting with space, are mapped to index 1 onward. Characters are given lower indexes than control codes to make it easier to create ascii tilemaps without leaving the top part blank.

After the control codes in the regular ASCII table are set, all higher ascii values are given an index that matches their position on an ASCII table.

#### <span id="page-10-1"></span>void CRInitWindow()

Calls the InitWindow() and SetTargetFPS() functions from the Raylib library, using the values set in the configuration file cr\_config.

### <span id="page-10-0"></span>**1.3 Structs**

#### <span id="page-10-2"></span>union CRTileIndex

The index for a tile, indicating which character or tilemap tile is drawn. An index of 0 means nothing is drawn.

char  $c[4]$ 

Character representation of the index. 4 wide in order to store utf-8 characters.

int $32$ \_t i

Integer representation of the index. Useful for specifying a position on a tilemap.

#### <span id="page-10-3"></span>struct CRTile

The struct indicating how to draw a specific tile.

#### *[CRTileIndex](#page-10-2)* index

The tile index, describing what to draw.

#### Vector2 shift

How much to shift the foreground (character or tile image) before drawing it.

#### Color foreground

What color to draw the character, or what color to tint the tile image.

#### Color background

What color to fill the background of the tile

#### uint8\_t visibility

How visible the tile should be. 0 is totally invisible, 255 is totally visible.

#### <span id="page-10-4"></span>struct CREntity

Free entities that can move around a layer easily. Entities are stored as a doubly linked list.

#### *[CRTile](#page-10-3)* tile

The visual component associated with the entity. What to draw.

#### <span id="page-11-3"></span>Vector2 position

The position of the entity. Where it should be drawn.

#### struct *[CREntity](#page-10-4)* \*next

The next entity within the linked list.

#### struct *[CREntity](#page-10-4)* \*prev

The previous entity within the linked list.

#### <span id="page-11-0"></span>struct CREntityList

A data structure for holding the doubly linked list in order to make accessing the first or last element in it easier.

#### *[CREntity](#page-10-4)* \*head

The first element in the list.

#### *[CREntity](#page-10-4)* \*tail

The last element in the list.

#### <span id="page-11-2"></span>struct CRMask

A layer mask. Used to conceal or fade specific tiles.

#### uint8\_t \*grid

All of the visibility values within the mask.

#### Vector2 position

How much the mask is shifted, in tiles.

#### int width

The width of the grid.

#### int height

The height of the grid.

#### uint8 t **flags**

Bit flags controlling the behavior of the mask.

- **Bit 0**
	- **– 0** don't mask the grid
	- **– 1** mask the grid
- **Bit 1**
	- **– 0** don't mask the entities
	- **– 1** mask the entities

#### <span id="page-11-1"></span>struct CRLayer

The layer struct holds all the data indicating what is drawn where. A game is likely to have multiple layers store in the cr\_config file for everything from world information to UI.

#### *[CRTile](#page-10-3)* \*grid

A 2d grid of tiles, iterated through when drawing a layer.

#### *[CREntityList](#page-11-0)* entities

A linked list of all entities on this layer.

<span id="page-12-2"></span>Vector2 position

The position of this layer.

#### size\_t mask\_indexes[MAXLAYERMASKS]

A list of mask indexes, used to identify which masks affect this layer. Masks are stored in an array, hence the usage of indexes. This can store up to MAXLAYERMASKS mask indexes, currently 16.

#### size t mask\_count

The number of masks currently within mask\_indexes.

#### size\_t tile\_index

Indicates which font or tilemap to use, by their index. Indexes start at 0, so if the game has 5 fonts, and you want this layer to use the second font, you would provide an index of 1.

#### int width

Width of the grid.

#### int height

Height of the grid.

#### uint8 t **flags**

Indicates whether to use an image, and what kind of tilemap mapping to use.

- **Bit 0**
	- **– 0** Draw a character
	- **– 1** Draw a tilemap image
- **Bit 1** assume we're drawing a tilemap image, this does nothing if drawing a character.
	- **– 0** Draw using the integer index of the tile
	- **– 1** Draw using the character mapped index of the tile

#### <span id="page-12-1"></span>struct CRTilemap

The grid of tiles used to draw pictures on screen. A tilemap assumes an input image without gaps between tiles, or a border along the top or left.

#### Texture2D texture

The texture data, stored in a Raylib data structure. Being a Texture2D, the data is kept on the GPU. It is sliced into individual tiles during rendering.

#### int width

The width of a single tile in pixels.

#### int height

The height of a single tile in pixels.

#### size\_t tile\_count

The number of tiles stored on a tilemap. Calculated automatically if using a builtin function.

#### <span id="page-12-0"></span>struct CRCharIndexAssoc

An association between a utf-8 character and an integer index. These are stored in a 255 long array for all of the ASCII and extended ASCII characters. Each element of this array is in turn a linked list for the larger unicode values.

#### char character[4]

The character to associate with an index. 4 wide in order to store utf-8 characters. Anything shorter than 4 bytes must be null terminated.

#### <span id="page-13-2"></span>int index

The integer index associated with the character.

struct *[CRCharIndexAssoc](#page-12-0)* \*next

The next chararacter index association

## <span id="page-13-0"></span>**1.4 Configuration**

#### <span id="page-13-1"></span>struct CRConfig

A struct which holds all of the configuration information used to draw things on the screen. All of the primary drawing, layer, window, and camera information is stored in here.

#### int window\_width

Width of the window.

#### int window\_height

Height of the window.

#### int fps

Target FPS

#### char \*title

Window Title

#### float tile\_size

Tile size (width and height) in pixels

#### int default\_layer\_width

Default layer width, in number of tiles

#### int default\_layer\_height

Default layer height, in number of tiles

#### Color default\_foreground

Default foreground tile color. Used for drawing text and tinting tilemap tiles.

#### Color default\_background

Default background tile color.

#### uint8\_t default\_visibility

Default tile visibility

#### *[CRLayer](#page-11-1)* \*world\_layers

Pointer to an array of world layers

#### size\_t world\_layer\_count

Size of the world layer array

#### *[CRLayer](#page-11-1)* \*ui\_layers

Pointer to an array of UI layers

#### size\_t ui\_layer\_count

Size of the UI layer array

#### <span id="page-14-2"></span>*[CRMask](#page-11-2)* \*masks

Pointer to an array of layer masks

#### size t mask\_count

Size of the mask array

#### Camera2D main\_camera

Main camera struct

#### Color background\_color

Background color of the screen

#### *[CRCharIndexAssoc](#page-12-0)* char\_index\_assoc[255]

Character-to-index association array

#### *[CRCharIndexAssoc](#page-12-0)* \*assocs

Pointer to an array of additional character-to-index associations beyond the first 255

#### size\_t assoc\_count

Size of the assocs array

#### Font \*fonts

Pointer to an array of font structs

#### size\_t font\_count

Size of the font array

#### *[CRTilemap](#page-12-1)* \*tilemaps

Pointer to an array of tilemaps

#### size\_t tilemap\_count

Size of the tilemap array

#### void CRSetCharacterAssoc(char \*character, int index)

Associates a character with an index on a tilemap. Takes in an up-to 4 byte-long character. Any character smaller than 4 bytes must be null terminated. This lets the user represent tiles as characters, but associate them with a specific position on a tilemap.

For example, if you want to use "@" for your player character, but the tile is index 10 on your tilemap, you would call:

CRSetCharacterAssoc("@", 10);

## <span id="page-14-0"></span>**1.5 Loading**

CRGA supports loading for fonts and tilemaps.

CRGA will use the default Raylib font until at least one font is loaded, and then it will use whatever font is at index 0 in the cr\_config struct.

#### void CRLoadFont (const char \*font\_path)

Load a font at the default font size of 96. Calls [CRLoadFontSize](#page-14-1)() with 96 passed into the font size.

<span id="page-14-1"></span>void CRLoadFontSize(const char \*font\_path, int size)

Load a font at the provided font size, placing it into cr\_config at the very end of the fonts array. Performs a malloc or realloc, depending on how many elements there are in the config struct.

<span id="page-15-6"></span>void **CRLoadTilemap** (const char \*tilemap\_path, int tile\_width, int tile\_height)

Loads an image and creates a CRTilemap struct which it places into the cr\_config struct. The image is loaded as a texture onto GPU memory. The number of tiles wide, tall, and total in the image are calculated from the information provided.

CRGA will not use a tilemap unless specifically configured to do so. This can be done with CRSetWorldFlags(0b11). For more information see [CRSetWorldFlags](#page-19-1)(int flags).

CRGA expects an image with no spaces between tiles, but may have space at the right or bottom.

Tiles are indexed from left to right, top to bottom, as one would read english text. Index starts at 1 because 0 is reserved for the null tile.

### <span id="page-15-0"></span>**1.6 Cleanup**

Cleanup functions should only ever be called immediately before the project stops running.

#### void CRClose()

Calls the following functions in sequence

- [CRUnloadFonts](#page-15-1)()
- [CRUnloadTilemaps](#page-15-2)()
- [CRUnloadCharIndexAssoc](#page-15-3)()
- [CRUnloadLayers](#page-15-4)()
- [CRUnloadMasks](#page-15-5)()
- CloseWindow() from the Raylib library

```
void CRUnloadFonts()
```
Iterates through the list of fonts and unloads them.

#### <span id="page-15-2"></span>void CRUnloadTilemaps()

Frees all the tilemaps memory.

<span id="page-15-3"></span>void CRUnloadCharIndexAssoc()

Frees all the memory providing associations between characters and arrays.

<span id="page-15-4"></span>void CRUnloadLayers()

Frees all the memory associated with layers.

#### <span id="page-15-5"></span>void CRUnloadMasks()

Frees the memory associated with masks.

## <span id="page-16-3"></span><span id="page-16-0"></span>**1.7 Loop**

To help developers get up and running as quickly as possible, CRGA provides a ready-made loop called [CRLoop](#page-16-1)(), described below. Users may keep this around as long as they want, but it's recommended that one switches to a custom loop once it becomes simpler to do so. To facilitate this and make the transition as smooth as possible, the entirety of [CRLoop](#page-16-1)() is provided below.

```
void CRLoop() {
    while (!WindowShouldClose()) {
        if (CRPreDraw != 0)
            (*CRPreDraw)();
        BeginDrawing();
            ClearBackground(cr_config->background_color);
            BeginMode2D(cr_config->main_camera);
                for (int i = 0; i < cr\_config ->world_layer_count; i++) {
                    CRDrawLayer(&cr_config->world_layers[i]);
                }
                if (CRWorldDraw != 0)
                     (*CRWorldDraw)();
            EndMode2D();
            for (int i = 0; i < cr\_config ->ui_layer_count; i++) {
                CRDrawLayer(&cr_config->ui_layers[i]);
            }
            if (CRUIDraw := 0)(*CRUIDraw)();
        EndDrawing();
        if (CRPostDraw != 0)(*CRPostDraw)();
    }
}
```
#### <span id="page-16-1"></span>void CRLoop()

Enter an infinite loop and draws the world and UI layers. It also calls four functions at specific points during the loop.

- [CRPreDraw](#page-16-2)() before it enters the drawing portion of the loop. No drawing may be done in here, but it is ideal for measuring user input and performing simulations.
- [CRWorldDraw](#page-17-1)() immediately after drawing all the world layers. Anything may be drawn here using the standard Raylib utilities, and will be relative to the world rather than the camera.
- [CRUIDraw](#page-17-2)() immediately after drawing all of the ui layers. Anything may be drawn here, and will be relative to the camera rather than the world.
- <span id="page-16-2"></span>• [CRPostDraw](#page-17-3)() after drawing finishes. No drawing may be done in here, and serves a similar role to CRPreDraw. Which you use is a matter of personal taste.

<span id="page-17-6"></span><span id="page-17-3"></span><span id="page-17-2"></span><span id="page-17-1"></span>void (\*CRPreDraw)() A function pointer used to hold the PreDraw function used in CRLoop. void (\*CRWorldDraw)() A function pointer used to hold the WorldDraw function used in CRLoop. void (\*CRUIDraw)() A function pointer used to hold the UIDraw function used in CRLoop. void (\*CRPostDraw)() A function pointer used to hold the PostDraw function used in CRLoop. void CRSetPreDraw(void (\*new\_func)()) Sets the PreDraw function to the function pointer new\_func. void CRSetWorldDraw(void (\*new\_func)()) Sets the WorldDraw function to the function pointer new\_func. void CRSetUIDraw(void (\*new\_func)()) Sets the UIDraw function to the function pointer new\_func. void CRSetPostDraw(void (\*new\_func)())

Sets the PostDraw function to the function pointer new\_func.

## <span id="page-17-0"></span>**1.8 Tiles**

Tiles are the basic building blocks of the CRGA engine. A layer is built up of a sequence of tiles that are in turn drawn on screen. For more information, read about the [CRTile](#page-10-3) struct.

#### <span id="page-17-4"></span>*[CRTile](#page-10-3)* CRDefaultTileConfig(int index)

Generates a default tile configuration, using the provided index as the tile's index.

- Shift: 0
- Foreground: default foreground from cr\_config
- Background: default background from cr\_config
- Visibility: default visibility from cr\_config

#### *[CRTile](#page-10-3)* CRCTile(char \*string)

Generates a tile from a utf8 character string. Calls CRDe faultTileConfig() passing in 0, and then fills the character index with the provided string.

#### *[CRTile](#page-10-3)* CRITile(int index)

Generates a tile from an integer. Calls [CRDefaultTileConfig](#page-17-4) passing in the provided index.

void CRSetGridTile(*[CRTile](#page-10-3)* \*grid, *[CRTile](#page-10-3)* tile, Vector2 position, int width, int height)

<span id="page-17-5"></span>Checks that the position is possible given the provided width and height of the grid, then sets that element of the grid to the provided tile.

<span id="page-18-6"></span>void CRSetLayerTile(*[CRLayer](#page-11-1)* \*layer, *[CRTile](#page-10-3)* tile, Vector2 position)

Sets the tile on a specified point on a layer's grid to be the provided tile.

<span id="page-18-1"></span>void CRSetLayerTileChar(*[CRLayer](#page-11-1)* \*layer, char \*string, Vector2 position)

Creates a new default tile using the provided string, then sets the specified point on the layer's grid to be that tile.

<span id="page-18-2"></span>void CRSetLayerTileIndex(*[CRLayer](#page-11-1)* \*layer, int index, Vector2 position)

Creates a new default tile using the provided integer, then sets the specified point on the layer's grid to be that tile.

<span id="page-18-3"></span>void CRSetWorldTile(*[CRTile](#page-10-3)* tile, Vector2 position)

As [CRSetLayerTile](#page-17-5)() but for world layer 0. Useful when you're starting out and you only want to work with a single world layer.

<span id="page-18-4"></span>void CRSetUITile(*[CRTile](#page-10-3)* tile, Vector2 position)

As [CRSetLayerTile](#page-17-5)() but for UI layer 0. Useful when you're starting out and you only want to work with a single UI layer.

void CRSetWorldTileChar(char \*character, Vector2 position)

As [CRSetLayerTileChar](#page-18-1)() but for world layer 0.

void CRSetUITileChar(char \*character, Vector2 position)

As [CRSetLayerTileChar](#page-18-1)() but for UI layer 0.

void CRSetWorldTileIndex(int index, Vector2 position)

As [CRSetLayerTileIndex](#page-18-2)() but for world layer 0.

void CRSetUITileIndex(int index, Vector2 position)

As [CRSetLayerTileIndex](#page-18-2)() but for UI layer 0.

void CRSetWorldLayerTile(int index, *[CRTile](#page-10-3)* tile, Vector2 position)

As [CRSetWorldTile](#page-18-3)() but on a layer provided by the index.

void CRSetUILayerTile(int index, *[CRTile](#page-10-3)* tile, Vector2 position)

As [CRSetUITile](#page-18-4)() but on a layer provided by the index.

## <span id="page-18-0"></span>**1.9 Layers**

#### <span id="page-18-5"></span>*[CRLayer](#page-11-1)* CRNewLayer()

Create a new CRLayer struct with the following attributes.

- Grid: nullptr
- entities.head: nullptr
- entities.tail: nullptr
- tile index: 0
- width: default layer width
- height: default layer height
- <span id="page-19-5"></span>• position:  $(0,0)$
- flags: 0
- mask\_count: 0

```
void CRInitGrid(CRLayer *layer)
```
Calculate the size of the grid based on the width and height of the layers, then allocate the memory for it and fill the grid with zeros.

#### *[CRLayer](#page-11-1)* CRInitLayer()

Creates a new layer using  $CRNewLayer()$  $CRNewLayer()$ , then initializes the grid using  $CRInitGrid()$  $CRInitGrid()$ .

```
void CRSetWorldLayer(int index, CRLayer layer)
```
Checks if the index is within the world\_layers array bounds, then overwrites whatever is in that index with the provided layer.

```
void CRSetUILayer(int index, CRLayer layer)
```
Checks if the index is within the ui\_layers array bounds, then overwrites whatever is in that index with the provided layer.

```
void CRNewWorldLayer()
```
Increases the size of the world\_layer array in the cr\_config struct by one, adding it to the end of the array.

```
void CRNewUILayer()
```
Increases the size of the ui\_layer array in the cr\_config struct by one, adding it to the end of the array.

```
void CRAddWorldLayer(int index, CRLayer layer)
```
Creates a new layer using [CRNewWorldLayer](#page-19-3)() and adds the provided layer to the index, shifting other layers to make room so nothing is overwritten.

```
void CRAddUILayer(int index, CRLayer layer)
```
Creates a new layer using [CRNewUILayer](#page-19-4)() and adds the provided layer to the index, shifting other layers to make room so nothing is overwritten.

```
void CRAppendWorldLayer(CRLayer layer)
```
Creates a new layer using [CRNewWorldLayer](#page-19-3)() and adds the provided layer to the end.

```
void CRAppendUILayer(CRLayer layer)
```
Creates a new layer using [CRNewUILayer](#page-19-4)() and adds the provided layer to the end.

#### <span id="page-19-0"></span>void CRInitWorld()

Check if there are already world layers. If not, create a new layer and append it to the world layers.

#### void CRInitUI()

Check if there are already UI layers. If not, create a new layer and append it to the UI layers.

void CRSetLayerFlags(*[CRLayer](#page-11-1)* \*layer, int flags)

<span id="page-19-1"></span>Set the flags in the provided layer to the integer flags.

<span id="page-20-2"></span>void CRSetWorldFlags(int flags)

Set the flags in world layer 0 to the integer flags.

void CRSetUIFlags(int flags)

Set the flags in UI layer 0 to the integer flags.

### <span id="page-20-0"></span>**1.10 Entities**

#### *[CREntity](#page-10-4)* CRNewEntity(*[CRTile](#page-10-3)* tile, Vector2 position)

Creates a new CREntity struct with the following attributes.

- tile: provided tile
- position: provided position
- next: nullptr
- prev: nullptr

```
void CRAddEntity(CREntity *entity)
```
Checks if world layer 0 exists. If it does, add the provided entity to it.

```
void CRAddEntityToLayer(CRLayer *layer, CREntity *entity)
```
Removes the provided entity from it's current position (if any) then adds it to the provided layer. If the layer is null, check if world layer 0 exists and add it to it.

## <span id="page-20-1"></span>**1.11 Masking**

```
size_t CRNewMask(int width, int height, uint8_t flags, Vector2 position)
```
Initializes a new mask of a given width and height, with the given flags set, and put at the provided position. The entire mask is initialized to 255, meaning no masking.

```
void CRAddMaskToLayer(size_t mask_index, CRLayer *layer)
```
Associate a given layer with a mask index. When a layer is being drawn it will check against the associated masks to determine how masked a given tile should be. While you can create as many masks as your computer has memory, any given layer can only have 16 masks associated with it.

void CRSetWorldMask(Vector2 position, uint8\_t mask\_value)

Masks a given position on world layer 0. It will create a new mask if one doesn't already exists. If more than one mask exists for world layer 0, it will use the first one.

void CRSetUIMask(Vector2 position, uint8\_t mask\_value)

Masks a given position on UI layer 0. It will create a new mask if one doesn't already exists. If more than one mask exists for UI layer 0, it will use the first one.

<span id="page-21-2"></span>uint8\_t **CRMaskTile**(*[CRLayer](#page-11-1)* \*layer, Vector2 position, uint8\_t flags)

Checks against all masks used for a layer that overlap a tile at the provided position. This is used for rendering tiles. The flags indicate what is being querried. Bit 0 is 1 if anything that masks an entity will mask the tile, and Bit 1 is 1 if anything that masks a grid tile will mask the tile.

Masking is subtractive. A mask of 205 will reduce a tile's visibility by 50. An additional mask of 205 will reduce the tile's visibility by an additional 50, meaning a total reduction of 100 and a visibility value of 155. A tile's visibility cannot be reduced below 0.

### <span id="page-21-0"></span>**1.12 Drawing**

int CRCharToIndex(char \*character)

Convert a character to an integer index using the mapping in the char\_index\_assoc map in the cr\_config struct.

void **CRDrawTile**(*[CRTile](#page-10-3)* \*tile, uint8\_t tilemap\_flags, size\_t index, float tile\_size, Vector2 position, uint8\_t mask)

Draws a tile char or tile image depending on bit zero of the tilemap flags. 0 means draw the tile as a character, 1 means draw the tile as an image. Bit one of the tilemap flags is used if drawing as an image to determine if the direct index of the tile should be used, or if the char-to-index association should be used.

void **CRDrawTileChar** (*[CRTile](#page-10-3)* \*tile, Font \*font, float tile\_size, Vector2 position, uint8\_t mask)

Draws the given tile as a character with the given font at the given size, the given position, and with the given transparency from the mask.

```
void CRDrawTileImage(CRTile *tile, CRTilemap *tilemap, int char index, float tile size, Vector2 position, uint8 t
                         mask)
```
Draws the given tile as an image with the given font at the given size, the given position, and with the given transparency from the mask.

```
void CRDrawLayer(CRLayer *layer)
```
Iterate through every tile in a layer's grid and draw it to the screen, masking as necessary. Afterward, draw the entity tiles if any, also masking as needed.

### <span id="page-21-1"></span>**1.13 Camera**

These are all manipulations of a Raylib Camera object.

```
Camera2D *CRGetMainCamera()
```
Return a reference to the main camera struct stored within the cr\_config struct.

void CRSetCameraTarget(Camera2D \*camera, Vector2 target)

Set the target value of the provided camera.

void CRSetCameraOffset(Camera2D \*camera, Vector2 offset)

Set the offset value of the provided camera.

void CRShiftCameraTarget(Camera2D \*camera, Vector2 target)

Change the camera target position by the given target value.

void CRShiftCameraOffset(Camera2D \*camera, Vector2 offset)

Change the camera offset position by the given offset value.

### **INDEX**

### <span id="page-24-0"></span>A

assoc\_count (*C var*), [11](#page-14-2) assocs (*C var*), [11](#page-14-2)

### B

background (*C member*), [7](#page-10-5) background\_color (*C var*), [11](#page-14-2)

## C

c (*C member*), [7](#page-10-5) char\_index\_assoc (*C var*), [11](#page-14-2) character (*C member*), [9](#page-12-2) CRAddEntity (*C function*), [17](#page-20-2) CRAddEntityToLayer (*C function*), [17](#page-20-2) CRAddMaskToLayer (*C function*), [17](#page-20-2) CRAddUILayer (*C function*), [16](#page-19-5) CRAddWorldLayer (*C function*), [16](#page-19-5) CRAppendUILayer (*C function*), [16](#page-19-5) CRAppendWorldLayer (*C function*), [16](#page-19-5) CRCharIndexAssoc (*C struct*), [9](#page-12-2) CRCharToIndex (*C function*), [18](#page-21-2) CRClose (*C function*), [12](#page-15-6) CRConfig (*C struct*), [10](#page-13-2) CRCTile (*C function*), [14](#page-17-6) CRDefaultTileConfig (*C function*), [14](#page-17-6) CRDrawLayer (*C function*), [18](#page-21-2) CRDrawTile (*C function*), [18](#page-21-2) CRDrawTileChar (*C function*), [18](#page-21-2) CRDrawTileImage (*C function*), [18](#page-21-2) CREntity (*C struct*), [7](#page-10-5) CREntityList (*C struct*), [8](#page-11-3) CRGetMainCamera (*C function*), [18](#page-21-2) CRInit (*C function*), [6](#page-9-4) CRInitCharIndexAssoc (*C function*), [6](#page-9-4) CRInitConfig (*C function*), [6](#page-9-4) CRInitGrid (*C function*), [16](#page-19-5) CRInitLayer (*C function*), [16](#page-19-5) CRInitUI (*C function*), [16](#page-19-5) CRInitWindow (*C function*), [7](#page-10-5) CRInitWorld (*C function*), [16](#page-19-5) CRITile (*C function*), [14](#page-17-6) CRLayer (*C struct*), [8](#page-11-3)

CRLoadFont (*C function*), [11](#page-14-2) CRLoadFontSize (*C function*), [11](#page-14-2) CRLoadTilemap (*C function*), [11](#page-14-2) CRLoop (*C function*), [13](#page-16-3) CRMask (*C struct*), [8](#page-11-3) CRMaskTile (*C function*), [17](#page-20-2) CRNewEntity (*C function*), [17](#page-20-2) CRNewLayer (*C function*), [15](#page-18-6) CRNewMask (*C function*), [17](#page-20-2) CRNewUILayer (*C function*), [16](#page-19-5) CRNewWorldLayer (*C function*), [16](#page-19-5) CRPostDraw (*C var*), [14](#page-17-6) CRPreDraw (*C var*), [13](#page-16-3) CRSetCameraOffset (*C function*), [18](#page-21-2) CRSetCameraTarget (*C function*), [18](#page-21-2) CRSetCharacterAssoc (*C function*), [11](#page-14-2) CRSetConfig (*C function*), [6](#page-9-4) CRSetGridTile (*C function*), [14](#page-17-6) CRSetLayerFlags (*C function*), [16](#page-19-5) CRSetLayerTile (*C function*), [14](#page-17-6) CRSetLayerTileChar (*C function*), [15](#page-18-6) CRSetLayerTileIndex (*C function*), [15](#page-18-6) CRSetPostDraw (*C function*), [14](#page-17-6) CRSetPreDraw (*C function*), [14](#page-17-6) CRSetUIDraw (*C function*), [14](#page-17-6) CRSetUIFlags (*C function*), [17](#page-20-2) CRSetUILayer (*C function*), [16](#page-19-5) CRSetUILayerTile (*C function*), [15](#page-18-6) CRSetUIMask (*C function*), [17](#page-20-2) CRSetUITile (*C function*), [15](#page-18-6) CRSetUITileChar (*C function*), [15](#page-18-6) CRSetUITileIndex (*C function*), [15](#page-18-6) CRSetWorldDraw (*C function*), [14](#page-17-6) CRSetWorldFlags (*C function*), [16](#page-19-5) CRSetWorldLayer (*C function*), [16](#page-19-5) CRSetWorldLayerTile (*C function*), [15](#page-18-6) CRSetWorldMask (*C function*), [17](#page-20-2) CRSetWorldTile (*C function*), [15](#page-18-6) CRSetWorldTileChar (*C function*), [15](#page-18-6) CRSetWorldTileIndex (*C function*), [15](#page-18-6) CRShiftCameraOffset (*C function*), [18](#page-21-2) CRShiftCameraTarget (*C function*), [18](#page-21-2) CRTile (*C struct*), [7](#page-10-5) CRTileIndex (*C union*), [7](#page-10-5) CRTilemap (*C struct*), [9](#page-12-2) CRUIDraw (*C var*), [14](#page-17-6) CRUnloadCharIndexAssoc (*C function*), [12](#page-15-6) CRUnloadFonts (*C function*), [12](#page-15-6) CRUnloadLayers (*C function*), [12](#page-15-6) CRUnloadMasks (*C function*), [12](#page-15-6) CRUnloadTilemaps (*C function*), [12](#page-15-6) CRWorldDraw (*C var*), [14](#page-17-6)

## D

default\_background (*C var*), [10](#page-13-2) default\_foreground (*C var*), [10](#page-13-2) default\_layer\_height (*C var*), [10](#page-13-2) default\_layer\_width (*C var*), [10](#page-13-2) default\_visibility (*C var*), [10](#page-13-2)

## E

entities (*C member*), [8](#page-11-3)

## F

flags (*C member*), [8,](#page-11-3) [9](#page-12-2) font\_count (*C var*), [11](#page-14-2) fonts (*C var*), [11](#page-14-2) foreground (*C member*), [7](#page-10-5) fps (*C var*), [10](#page-13-2)

## G

grid (*C member*), [8](#page-11-3)

## H

head (*C member*), [8](#page-11-3) height (*C member*), [8,](#page-11-3) [9](#page-12-2)

### I

i (*C member*), [7](#page-10-5) index (*C member*), [7,](#page-10-5) [9](#page-12-2)

### M

main\_camera (*C var*), [11](#page-14-2) mask\_count (*C member*), [9](#page-12-2) mask\_count (*C var*), [11](#page-14-2) mask\_indexes (*C member*), [9](#page-12-2) masks (*C var*), [10](#page-13-2)

## N

next (*C member*), [8,](#page-11-3) [10](#page-13-2)

## P

position (*C member*), [7,](#page-10-5) [8](#page-11-3) prev (*C member*), [8](#page-11-3)

### S

shift (*C member*), [7](#page-10-5)

### T

tail (*C member*), [8](#page-11-3) texture (*C member*), [9](#page-12-2) tile (*C member*), [7](#page-10-5) tile\_count (*C member*), [9](#page-12-2) tile\_index (*C member*), [9](#page-12-2) tile\_size (*C var*), [10](#page-13-2) tilemap\_count (*C var*), [11](#page-14-2) tilemaps (*C var*), [11](#page-14-2) title (*C var*), [10](#page-13-2)

## U

ui\_layer\_count (*C var*), [10](#page-13-2) ui\_layers (*C var*), [10](#page-13-2)

### V

visibility (*C member*), [7](#page-10-5)

## W

width (*C member*), [8,](#page-11-3) [9](#page-12-2) window\_height (*C var*), [10](#page-13-2) window\_width (*C var*), [10](#page-13-2) world\_layer\_count (*C var*), [10](#page-13-2) world\_layers (*C var*), [10](#page-13-2)